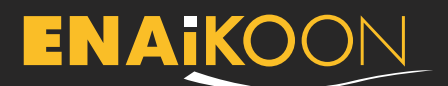

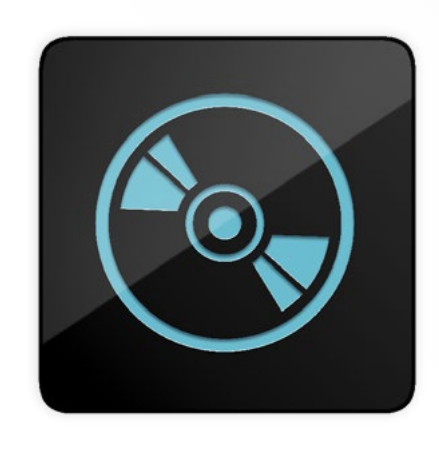

# **inViu pro**

**A highly secure telematics web portal for the real-time monitoring of trackables and GPS data analysis**

Looking for the perfect GPS software for the management of fleets, construction equipment, fuel tank contents, temperature monitoring, and operating hours? If so, inViu pro is an ideal solution with customisable plugins that will suit your business.

inViu pro is a web-based software than can be accessed from any web browser. It is used by fleet operators of trucks, cars, and construction equipment for the tracking and monitoring of any trackable. Assets that can be tracked include trucks, cars, construction equipment, ani-mals, and shipments. The management of trackables is useful for public service entities and companies dealing with fleets, logistics, transport, construction, and security.

In addition to the standard features of tracking, route recording, and geofence monitoring, inViu pro offers a wide range of add-ons for further possibilities. Add the staff-tracker, fuel-tracker, can-66, limit-checker, messenger, temp-checker, or tour-checker to customise your solu-tion depending on your company needs. Combine inViu pro with ENAiKOON's GPS tracking devices and the An-droid app, inViu touch, for a comprehensive, remote track-ing and monitoring solution.

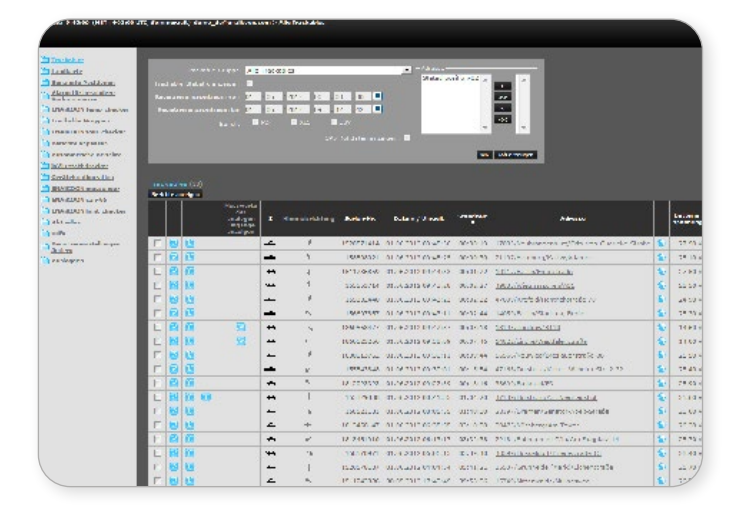

## **Basic version functions**

#### **Tracking**

- **•** displays the exact, real-time position of every trackable
- **•** shows trackables in a list view
- **•** choose address display instead of only GPS coordinates

#### **Integrated online map**

- **•** displays all trackable locations
- **•** displays all trackables' routes taken
- **•** displays created geofences
- **•** saves the map data on a PC for faster downloading with a slow internet connection
- **•** map data automatically updates to follow all trackables
- **•** uses OpenStreetMap©

### **Overview**

- **•** view all route details
	- **·** identify the trackable, its location, and its speed
	- **·** see sections of routes taken
- **•** view the traffic pattern while the route was taken

#### **Security**

- **•** immediate overview of trackables remotely
- **•** immediate real-time notifications without delay

#### **Geofence**

- **•** virtual fence around a designated area
- **•** assign an unlimited number of trackables to a geofence
- **•** receive e-mail alerts upon entering / leaving
- **•** assists in cost centre allocation
- **•** name geofences and have them appear in reports instead of the address for improved usability

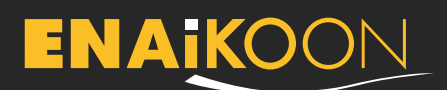

## **Additional features**

#### **Electronic log-book**

#### **•** secure audit trail

- **•** routes can be segmented or combined
- **•** the odometer mileage can be cross referenced with the mileage of the vehicle's tachometer
- **•** switch for personal use and the mileage accrued can be removed from the total mileage
- **•** choose between automatic trip settings for personal or business use depending on the destination
- **•** automatic destination entry using geofences

#### **Vehicle or equipment-related applications**

- **•** overview of the entire fleet
- **•** overview of pre-defined vehicle groups
- **•** display of ignition on or ignition off
- **•** online map including trackable information and direct links to reports
- **•** informative reports and graphs that:
	- **·** report the battery voltage
	- **·** show when trackables enter or leave a geofence
	- **·** display and analyse hours of operation and idle time
	- **·** evaluation of operating hours for billing, organising, and vehicle repairs and vacancy planning
	- **·** display of analogue data measurements, such as temperature, pressure, and tank flow rates
	- **·** user-defined maximum speed displayed
- **•** representing driving behaviour as a graph
	- **·** levels of acceleration and braking
	- **·** driving speeds
- **•** naming of digital inputs and outputs
- **•** evaluation of various digital inputs, such as concrete pump, crane, snow plow, salt mill, and high pressure pump

#### **Alerts**

- **•** geofence monitoring
- **•** battery voltage
- **•** excessive idle times
- **•** speeding
- **•** traffic
- **•** status change of the digital or analogue inputs and outputs

#### **Automatic reports**

- **•** generated in PDF, Excel, or CSV data files
- **•** automatically sent per e-mail; daily, weekly, or monthly
- **•** saves time and maintains continuity

#### **Device configuration**

- **•** wireless interface
- **•** remote control using commands

#### **Data export**

- **•** saves all reports as PDF, Excel, or CSV data files
- **•** further processing of Excel or CSV data files possible
- **•** creates automatic reports
	- **·** sent at regular intervals at pre-defined times to predefined e-mail addresses

#### **Data forwarding with ENAiKOON data-forwarder**

- **•** data forwarding in almost real time
- **•** export data to customer's system
- **•** import data from customer's system to ENAiKOON's server

#### **Personalisation**

- **•** list generator: hide or display columns, change the order of columns, customise subtotals
- **•** adjustable map view
- **•** create and manage sub-accounts, allowing read only capability
- **•** two colour scheme variations: classic edition and black edition

#### **General information**

- **•** create and manage sub-accounts
- **•** data storage for 18 months
- **•** 18 languages available
- **•** web-based software
- **•** no software installation needed
- **•** data retrieval possible on any browser; also on mobile phones
- **•** data retrieval possible through mobile phone software **inViu routes**
- **•** telephone hotline available 12 hours a day

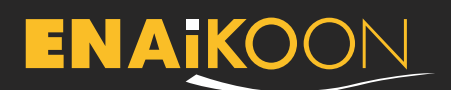

## **Additional software plugins**

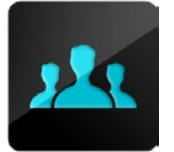

#### **[ENAiKOON staff-tracker](https://www.enaikoon.com/de/software/plugins/staff-tracker/)**

- **•** excellent personnel management
- **•** shows routes driven per driver
- **•** displays breaks, working hours, and time at each stop
- **•** easily evaluate employee performance
- **•** real-time coordination
- **•** provide access restrictions to vehicles, machines, or equipment

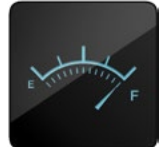

#### **[ENAiKOON fuel-tracker](https://www.enaikoon.com/de/software/plugins/fuel-tracker/)**

- **•** offers live monitoring of the tank contents
- **•** detects fuel theft
- **•** works even when vehicle is off
- **•** receive immediate alerts via e-mail or text message (SMS)
- **•** displays fuel usage per vehicle
- **•** displays tank content and driving distance with remaining fuel

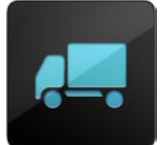

#### **[ENAiKOON can-66](https://www.enaikoon.com/de/software/plugins/can-66/)**

- **•** CAN bus evaluation; independent of vehicle manufacturer
- **•** fuel savings through optimised performance
- **•** fuel savings through optimal selection and maintenance of vehicles
- **•** reports available as a list or a graph
- **•** alerts sent when CAN error codes occur

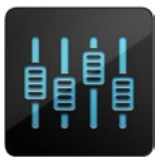

#### **[ENAiKOON limit-checker](https://www.enaikoon.com/de/software/plugins/limit-checker/)**

- **•** monitoring of mileage, operating hours, recurring events, and one time events
- **•** pre alert, main alert, and chief alert
- **•** receive e-mail alerts up to five recipients

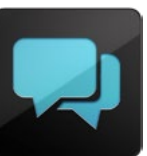

#### **[ENAiKOON messenger](https://www.enaikoon.com/de/software/plugins/messenger/)**

- **•** optimises fleet management and work orders
- **•** written orders and messages clarifies communication with the drivers
- **•** sends routes and destinations to the vehicle's navigation system
- **•** displays remaining distance and estimated time of arrival in inViu pro

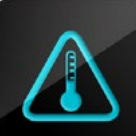

#### **[ENAiKOON temp-checker](https://www.enaikoon.com/de/software/plugins/temp-checker/)**

- **•** helps control temperature-sensitive environments by reading of the temperatures of refrigerated trailers, engine oil, hydraulic oil, and coolant
- **•** continuous measurement and recording of temperatures for cold chain management
- **•** receive alerts via e-mail or text message (SMS) whenever the temperature falls or exceeds the user-defined thresholds

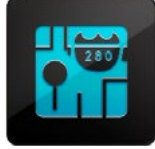

#### **[ENAiKOON tour-checker](https://www.enaikoon.com/de/software/plugins/tour-checker/)**

- **•** helps plan driving tours and destinations
- **•** defines starting times
- **•** defines the order and time between each check-point
- **•** receive alerts whenever there is a deviation from the assigned route, time, or location

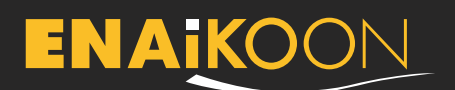

#### **Report operational and idle times Integrated online map**

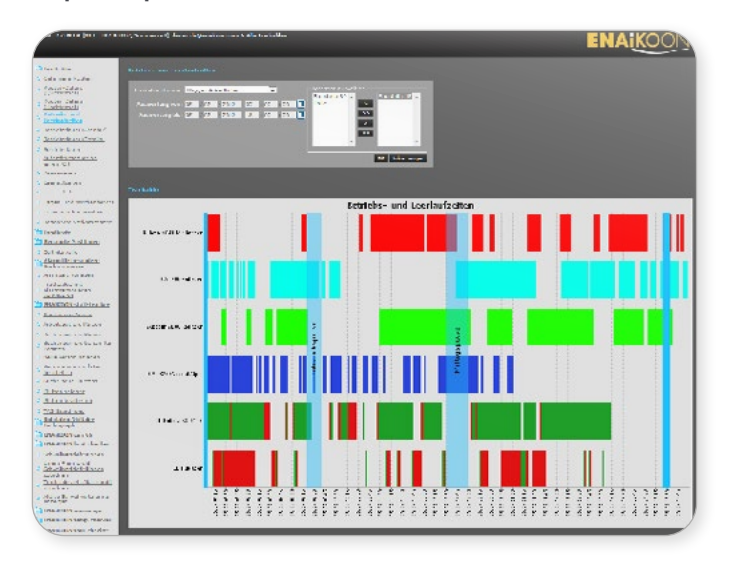

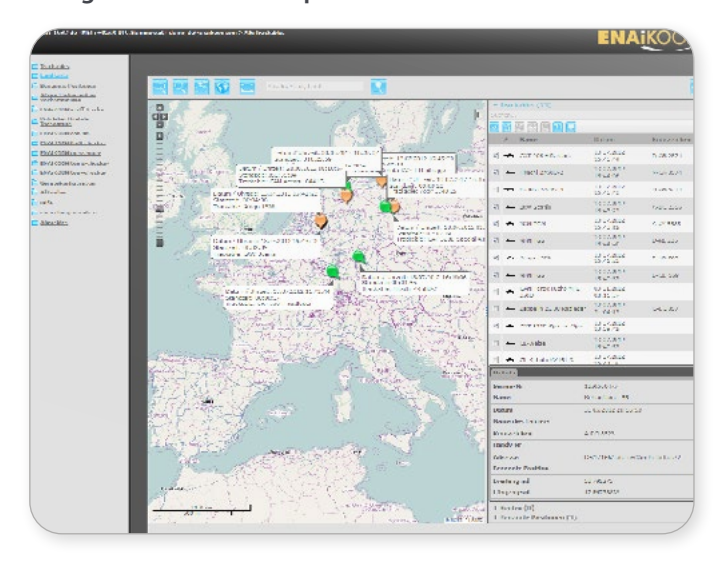

## **Products and prices**

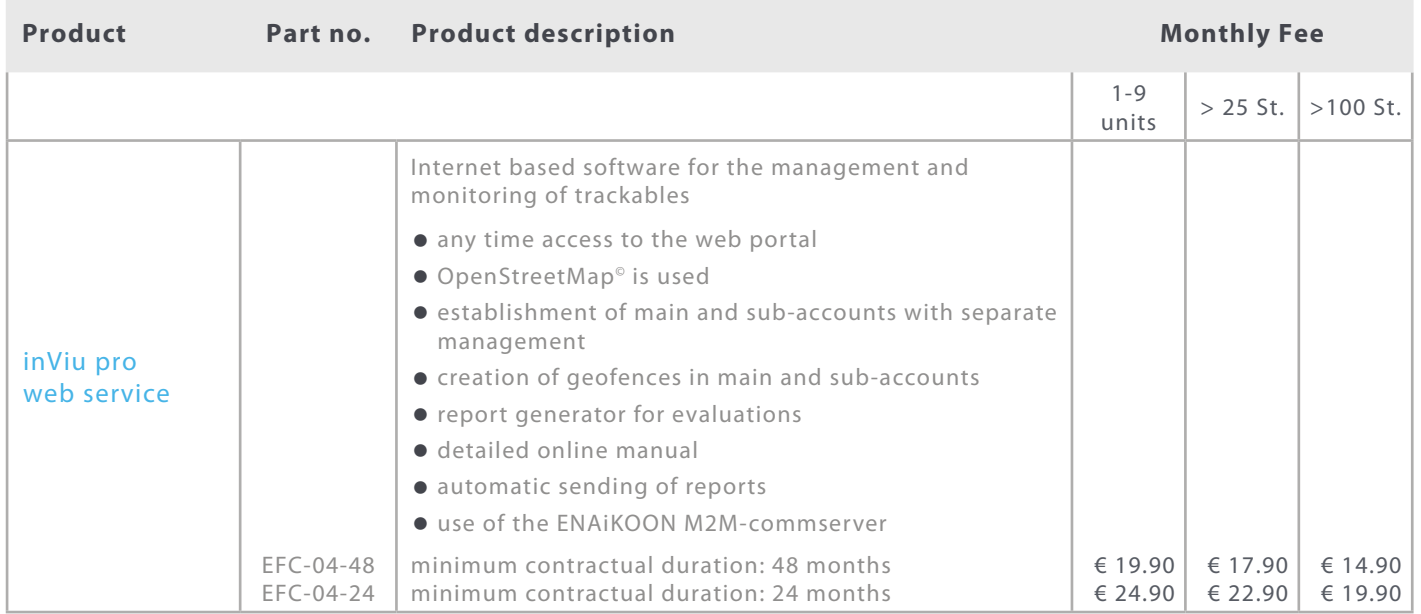

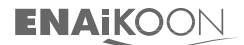

Tel.: +49 30 397475-30 Fax: +49 30 397475-40 info@enaikoon.com www.enaikoon.com ENAiKOON GmbH Scheelestr. 1a 59929 Brilon